## Fichier:Timer - Bug des couleurs Remplacer rouge vert.jpg

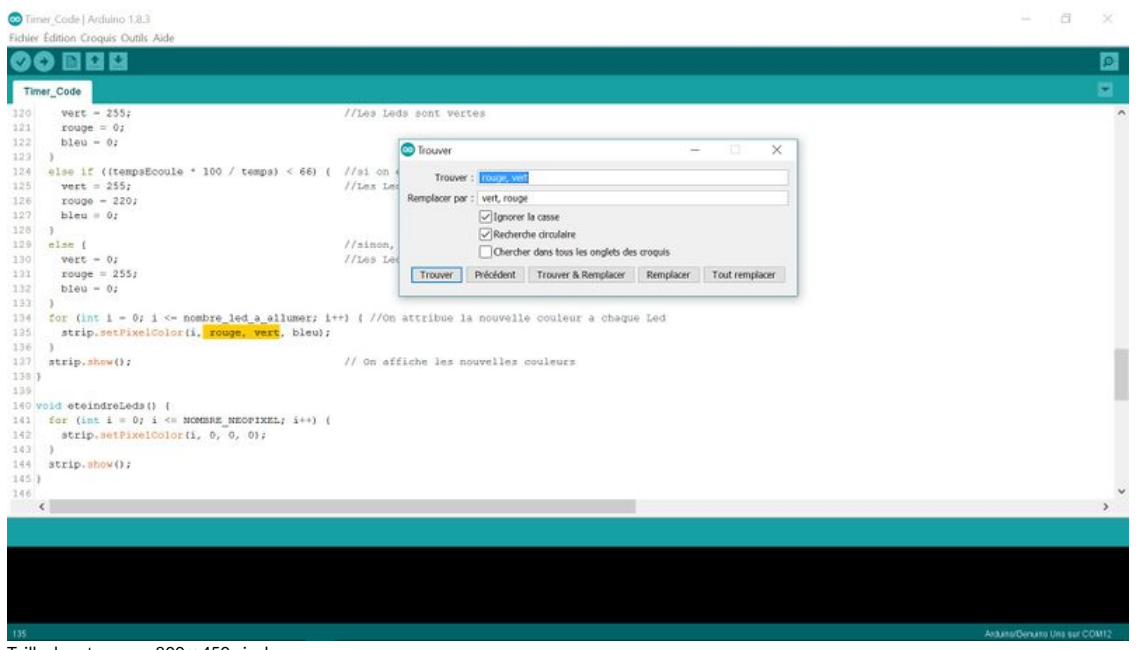

Taille de cet aperçu :800 × 450 [pixels](https://wikifab.org/images/thumb/6/60/Timer_-_Bug_des_couleurs_Remplacer_rouge_vert.jpg/800px-Timer_-_Bug_des_couleurs_Remplacer_rouge_vert.jpg).

Fichier [d'origine](https://wikifab.org/images/6/60/Timer_-_Bug_des_couleurs_Remplacer_rouge_vert.jpg) (1 920 × 1080 pixels, taille du fichier : 242 Kio, type MIME : image/jpeg)

Fichier téléversé avec MsUpload on [Spécial:AjouterDonnées/Tutorial/Timer\\_:\\_Bug\\_des\\_couleurs](https://wikifab.org/wiki/Sp%25C3%25A9cial:AjouterDonn%25C3%25A9es/Tutorial/Timer_:_Bug_des_couleurs)

## Historique du fichier

Cliquer sur une date et heure pour voir le fichier tel qu'il était à ce moment-là.

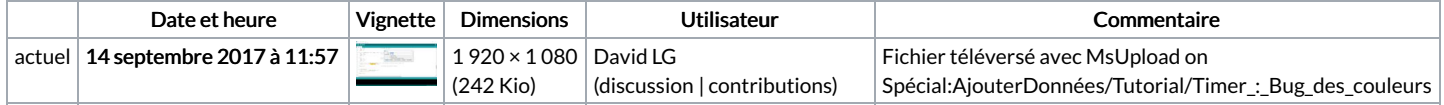

Vous ne pouvez pas remplacer ce fichier.

## Utilisation du fichier

Les 2 pages suivantes utilisent ce fichier :

Timer : Bug des [couleurs](https://wikifab.org/wiki/Timer_:_Bug_des_couleurs) Timer : Bug des [couleurs/fr](https://wikifab.org/wiki/Timer_:_Bug_des_couleurs/fr)

## Métadonnées

Ce fichier contient des informations supplémentaires, probablement ajoutées par l'appareil photo numérique ou le numériseur utilisé pour le créer. Si le fichier a été modifié depuis son état original, certains détails peuvent ne pas refléter entièrement l'image modifiée.

Orientation Normale